# **pixbet classico e moderno**

- 1. pixbet classico e moderno
- 2. pixbet classico e moderno :slot que da bonus no cadastro
- 3. pixbet classico e moderno :como apostar no basquete na bet365

# **pixbet classico e moderno**

#### Resumo:

**pixbet classico e moderno : Jogue com paixão em mka.arq.br! Inscreva-se agora e ganhe um bônus para apostar nos seus esportes favoritos!** 

contente:

Jogos de Mesa no Cassino Pixbet — de Blackjack a Baccarat

Baccarat.

Multi Hot 5.

Dragon

iger.

## **1x2, Ambos os Times Marcarem: Experimente as Apostas Esportivas no Pixbet**

No mundo dos jogos de azar e das apostas esportivas, termos como 1x2 e "ambos os times marcarem" são amplamente utilizados. Esses termos podem parecer um pouco confusos para quem está começando, mas neste artigo, vamos esclarecer esses conceitos e mostrar como você pode aproveitar ao máximo as suas apostas esportivas no {w}.

- 1x2: Esse termo se refere aos resultados finais de um jogo esportivo, onde 1 representa a vitória da equipe da casa, X representa o empate e 2 representa a vitória da equipe visitante.
- **Ambos os Times Marcarem:** Esse termo se refere ao resultado de um jogo em pixbet classico e moderno que ambas as equipes marcam gols. Essa opção geralmente é representada com um "GG" ou "Goal-Goal" nos sites de apostas esportivas.

# **Como Apostar no Pixbet**

Agora que você está familiarizado com os termos 1x2 e "ambos os times marcarem", é hora de aprender como fazer suas apostas no Pixbet.

- 1. Crie uma conta no Pixbet: Visite o site do {w} e clique em pixbet classico e moderno "Registrar-se" para criar uma conta.
- Faça um depósito: Deposite fundos em pixbet classico e moderno pixbet classico e moderno 2. conta usando um dos métodos de pagamento disponíveis.
- 3. Navegue até a seção de apostas esportivas: Clique em pixbet classico e moderno "Esportes" no menu principal e escolha o esporte e o jogo desejados.
- Faça suas apostas: Selecione a opção 1x2 ou "ambos os times marcarem" e insira o valor 4. da pixbet classico e moderno aposta.
- 5. Confirme a aposta: Verifique se tudo está correto e clique em pixbet classico e moderno "Confirmar" para finalizar a aposta.

# **Por que Apostar no Pixbet**

Além de oferecer uma ampla variedade de esportes e opções de apostas, o Pixbet também é conhecido por pixbet classico e moderno interface intuitiva, segurança e suporte ao cliente excepcional. Além disso, o Pixbet oferece regularmente promoções e bonificações para seus usuários, o que torna ainda mais interessante se juntar à comunidade de apostadores do site.

Então, se você está procurando um lugar confiável e emocionante para fazer suas apostas esportivas, dê uma olhada no Pixbet e tente pixbet classico e moderno sorte com as opções 1x2 e "ambos os times marcarem" em pixbet classico e moderno seus jogos preferidos!

## **pixbet classico e moderno :slot que da bonus no cadastro**

Bônus Pixbet: Ganhe até R\$ 600 O depósito mínimo para ter direito ao bônus é de R\$ Na hora de fazer o 1 depósito, é preciso incluir o código PIXBET600. O bônus somente pode ser usado em apostas s.

# **pixbet classico e moderno**

No mundo dos jogos de casino online, o Aviator ganhou popularidade nos últimos anos, e o Robô Aviator no Pixbet é uma ferramenta que está ajudando muitos jogadores a incrementar suas ganhas.

#### **pixbet classico e moderno**

O Robô Aviator no Pixbet é um recurso que fornece serviços e produtos de apostas online, especializando-se em pixbet classico e moderno previsões de apostas no futebol e no jogo Aviator do Pixbet.

#### **Quando e Onde Utilizar o Robô Aviator no Pixbet?**

O Robô Aviator no Pixbet pode ser utilizado sempre que desejar fazer apostas no jogo Aviator, no site Pixbet. Ele auxiliará em pixbet classico e moderno fazer previsões de apostas e em pixbet classico e moderno enviar sinais automaticamente através de estratégias prontas para o jogo.

#### **Benefícios de Usar o Robô Aviator no Pixbet**

Usar o Robô Aviator no Pixbet possui vários benefícios, como:

- Melhoria na precisão das previsões de apostas no jogo Aviator.
- Envio automático de sinais de apostas.
- Aumento na probabilidade de ganhar no jogo.

#### **Começando com o Robô Aviator no Pixbet**

Para utilizar o Robô Aviator no Pixbet, basta seguir os passos abaixo:

- 1. Cadastre-se na plataforma Pixbet e faça login para acessar a seção de apostas.
- 2. Navegue até a seção de jogos e escolha Aviator.
- 3. Ative o Robô Aviator no Pixbet antes do início do jogo.

4. Siga as recomendações e estratégias do robô para fazer as suas apostas.

#### **Ter Sucesso no Jogo Aviator com a Ajuda do Robô Aviator no Pixbet**

Ao utilizar o Robô Aviator no Pixbet em pixbet classico e moderno conjunto com dicas, boas estratégias e um bom instinto, os jogadores podem obter sucesso no jogo Aviator. Embora nenhuma estratégia possa garantir vitórias absolutas, aprender a encerrar as apostas antes que o avião voe longe poupa dinheiro e aumenta a chance de obter ganhos consistentes.

#### **Perguntas Frequentes sobre o Robô Aviator no Pixbet**

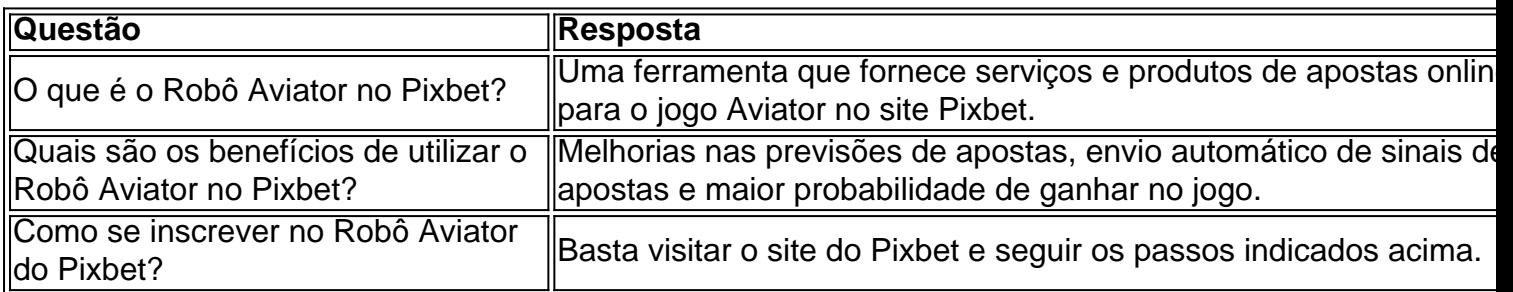

### **pixbet classico e moderno :como apostar no basquete na bet365**

Author: mka.arq.br Subject: pixbet classico e moderno Keywords: pixbet classico e moderno Update: 2024/7/24 21:17:18